# **Foreman - Bug #1396**

## **Add puppet classes to Hostgroups is broken**

12/14/2011 03:48 PM - Florian Koch

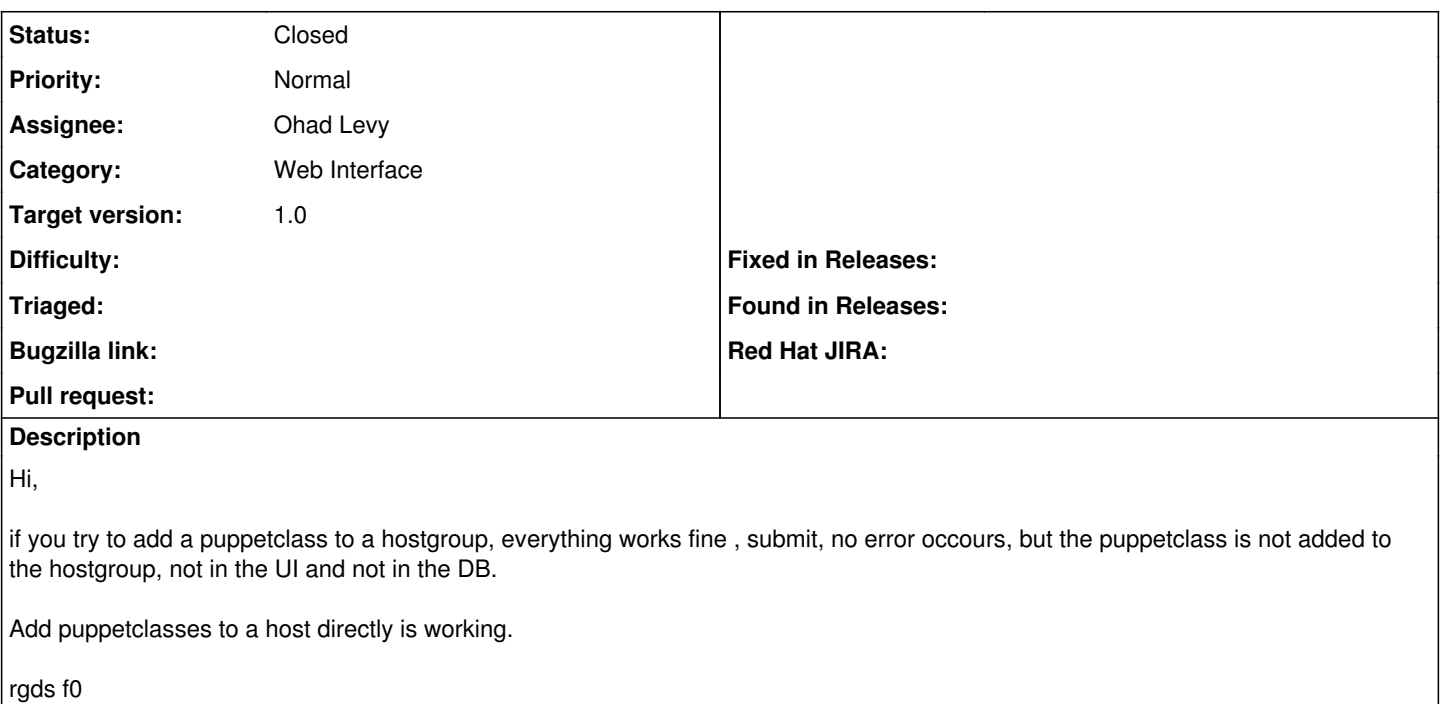

## **Associated revisions**

#### **Revision 30e1b33e - 12/15/2011 09:06 AM - Ohad Levy**

fixes #1396 - Add puppet classes to Hostgroups is broken

### **History**

## **#1 - 12/15/2011 09:05 AM - Ohad Levy**

- *Category set to Web Interface*
- *Priority changed from High to Normal*

## **#2 - 12/15/2011 10:41 AM - Ohad Levy**

- *Status changed from New to Closed*
- *% Done changed from 0 to 100*

Applied in changeset [30e1b33ef1bd6ac162981817bae42cecfa058de4.](https://projects.theforeman.org/projects/foreman/repository/foreman/revisions/30e1b33ef1bd6ac162981817bae42cecfa058de4)